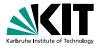

#### The Low-Level Bounded Model Checker LLBMC

Stephan Falke Florian Merz Carsten Sinz | May 27, 2010

VERIFICATION MEETS ALGORITHM ENGINEERING

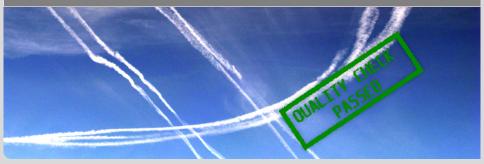

www.kit.edu

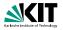

#### LLBMC = Low-Level (Software) Bounded Model Checking

- Low-Level: Not operating on source code but on "abstract assembler"
- Software: Programs written in C/C++/Objective C
- Bounded: restricted number of nested function calls and loop iterations
- Model Checking: "highly precise static analysis"
- Properties checked:
  - Built-in properties: invalid memory accesses, use after free, double free, range overflow, division by zero, ...
  - User-supplied properties: assert statements
- Focus on memory properties

Introduction Software Bounded Model Checking ●○ ○○○○ Logical Encoding

Demonstration 00 May 27, 2010 Future Work 0 2/19

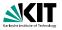

LLBMC = Low-Level (Software) Bounded Model Checking

- Low-Level: Not operating on source code but on "abstract assembler"
- Software: Programs written in C/C++/Objective C
- Bounded: restricted number of nested function calls and loop iterations
- Model Checking: "highly precise static analysis"
- Properties checked:
  - Built-in properties: invalid memory accesses, use after free, double free, range overflow, division by zero, ...
  - User-supplied properties: assert statements
- Focus on memory properties

 Logical Encoding

Demonstration 00 May 27, 2010

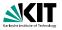

LLBMC = Low-Level (Software) Bounded Model Checking

- Low-Level: Not operating on source code but on "abstract assembler"
- Software: Programs written in C/C++/Objective C
- Bounded: restricted number of nested function calls and loop iterations
- Model Checking: "highly precise static analysis"
- Properties checked:
  - Built-in properties: invalid memory accesses, use after free, double free, range overflow, division by zero, ...
  - User-supplied properties: assert statements
- Focus on memory properties

 Logical Encoding

Demonstration 00 May 27, 2010

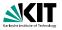

LLBMC = Low-Level (Software) Bounded Model Checking

- Low-Level: Not operating on source code but on "abstract assembler"
- Software: Programs written in C/C++/Objective C
- Bounded: restricted number of nested function calls and loop iterations

Model Checking: "highly precise static analysis"

Properties checked:

 Built-in properties: invalid memory accesses, use after free, double free, range overflow, division by zero, ...

User-supplied properties: assert statements

Focus on memory properties

 Logical Encoding

Demonstration 00 May 27, 2010 Future Work 0 2/19

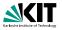

LLBMC = Low-Level (Software) Bounded Model Checking

- Low-Level: Not operating on source code but on "abstract assembler"
- Software: Programs written in C/C++/Objective C
- Bounded: restricted number of nested function calls and loop iterations
- Model Checking: "highly precise static analysis"
- Properties checked:
  - Built-in properties: invalid memory accesses, use after free, double free, range overflow, division by zero, ...
  - User-supplied properties: assert statements
- Focus on memory properties

 Logical Encoding

Demonstration 00 May 27, 2010 Future Work 0 2/19

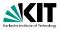

LLBMC = Low-Level (Software) Bounded Model Checking

- Low-Level: Not operating on source code but on "abstract assembler"
- Software: Programs written in C/C++/Objective C
- Bounded: restricted number of nested function calls and loop iterations
- Model Checking: "highly precise static analysis"
- Properties checked:
  - Built-in properties: invalid memory accesses, use after free, double free, range overflow, division by zero, ...
  - User-supplied properties: assert statements
- Focus on memory properties

 Logical Encoding

Demonstration 00 May 27, 2010 Future Work 0 2/19

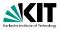

LLBMC = Low-Level (Software) Bounded Model Checking

- Low-Level: Not operating on source code but on "abstract assembler"
- Software: Programs written in C/C++/Objective C
- Bounded: restricted number of nested function calls and loop iterations
- Model Checking: "highly precise static analysis"
- Properties checked:
  - Built-in properties: invalid memory accesses, use after free, double free, range overflow, division by zero, ...

Introduction Software Bounded Model Checking Logical Encoding

Demonstration

Future Work

Stephan Falke, Florian Merz, Carsten Sinz - LLBMC

May 27, 2010

2/19

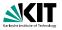

LLBMC = Low-Level (Software) Bounded Model Checking

- Low-Level: Not operating on source code but on "abstract assembler"
- Software: Programs written in C/C++/Objective C
- Bounded: restricted number of nested function calls and loop iterations
- Model Checking: "highly precise static analysis"
- Properties checked:
  - Built-in properties: invalid memory accesses, use after free, double free, range overflow, division by zero, ...
  - User-supplied properties: assert statements
- Focus on memory properties

 Logical Encoding

Demonstration 00 May 27, 2010 Future Work 0 2/19

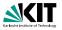

LLBMC = Low-Level (Software) Bounded Model Checking

- Low-Level: Not operating on source code but on "abstract assembler"
- Software: Programs written in C/C++/Objective C
- Bounded: restricted number of nested function calls and loop iterations
- Model Checking: "highly precise static analysis"
- Properties checked:
  - Built-in properties: invalid memory accesses, use after free, double free, range overflow, division by zero, ...
  - User-supplied properties: assert statements
- Focus on memory properties

 Logical Encoding

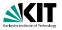

The worldwide damage caused by malware (i.e. viruses, worms, Trojans) was *\$13.3 billion* in 2006

Hacker attacks cost the world economy a whopping **\$1.6 trillion** in 2000

Buffer overflows are still the number one issue as reported in operating system (OS) vendor advisories. (...) Integer overflows, barely in the top ten overall in the past few years, are number two for OS vendor advisories (in 2006), behind buffer overflows

Use-after-free vulnerability in Microsoft Internet Explorer (...) allows remote attackers to execute arbitrary code by accessing a pointer associated with a deleted object (...)

Introduction ○● Software Bounded Model Checking

Stephan Falke, Florian Merz, Carsten Sinz - LLBMC

Logical Encoding

Demonstration 00 May 27, 2010 Future Work O 3/19

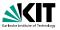

The worldwide damage caused by malware (i.e. viruses, worms, Trojans) was *\$13.3 billion* in 2006

# Hacker attacks cost the world economy a whopping *\$1.6 trillion* in 2000

Buffer overflows are still the number one issue as reported in operating system (OS) vendor advisories. (...) Integer overflows, barely in the top ten overall in the past few years, are number two for OS vendor advisories (in 2006), behind buffer overflows

Use-after-free vulnerability in Microsoft Internet Explorer (...) allows remote attackers to execute arbitrary code by accessing a pointer associated with a deleted object (...)

Introduction ○● Software Bounded Model Checking

Stephan Falke, Florian Merz, Carsten Sinz - LLBMC

Logical Encoding

Demonstration 00 May 27, 2010 Future Work O 3/19

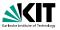

The worldwide damage caused by malware (i.e. viruses, worms, Trojans) was *\$13.3 billion* in 2006

Hacker attacks cost the world economy a whopping *\$1.6 trillion* in 2000

Buffer overflows are still the number one issue as reported in operating system (OS) vendor advisories. (...) Integer overflows, barely in the top ten overall in the past few years, are number two for OS vendor advisories (in 2006), behind buffer overflows

Use-after-free vulnerability in Microsoft Internet Explorer (...) allows remote attackers to execute arbitrary code by accessing a pointer associated with a deleted object (...)

Introduction

Software Bounded Model Checking

Logical Encoding

Demonstration 00 May 27, 2010 Future Work O 3/19

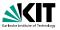

The worldwide damage caused by malware (i.e. viruses, worms, Trojans) was *\$13.3 billion* in 2006

Hacker attacks cost the world economy a whopping \$1.6 trillion in 2000

Buffer overflows are still the number one issue as reported in operating system (OS) vendor advisories. (...) Integer overflows, barely in the top ten overall in the past few years, are number two for OS vendor advisories (in 2006), behind buffer overflows

Use-after-free vulnerability in Microsoft Internet Explorer (...) allows remote attackers to execute arbitrary code by accessing a pointer associated with a deleted object (...)

Introduction

Software Bounded Model Checking

Logical Encoding

Demonstration 00 May 27, 2010

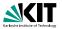

- Programs deal with unbounded data structures such as linked lists, trees, etc.
- Property checking is thus undecidable
- Bugs manifest themselves in (typically short) finite runs of the program
- Software bounded model checking:
  - Analyze only bounded program runs
  - Restrict number of nested function calls and inline functions
  - Restrict number of loop iterations and unroll loops
  - Data structures are then bounded as well
  - Property checking becomes decidable by a logical encoding into SAT or SMT

| Introduction | Software Bounded Model Checking |
|--------------|---------------------------------|
| 00           | 0000                            |

Logical Encoding

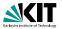

- Programs deal with unbounded data structures such as linked lists, trees, etc.
- Property checking is thus undecidable
- Bugs manifest themselves in (typically short) finite runs of the program
- Software bounded model checking:
  - Analyze only bounded program runs
  - Restrict number of nested function calls and inline functions
  - Restrict number of loop iterations and unroll loops
  - Data structures are then bounded as well
  - Property checking becomes decidable by a logical encoding into SAT or SMT

 Introduction
 Software Bounded Model Checking

 00
 00000

Logical Encoding

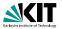

- Programs deal with unbounded data structures such as linked lists, trees, etc.
- Property checking is thus undecidable
- Bugs manifest themselves in (typically short) finite runs of the program
- Software bounded model checking:
  - Analyze only bounded program runs
  - Restrict number of nested function calls and inline functions
  - Restrict number of loop iterations and unroll loops
  - Data structures are then bounded as well
  - Property checking becomes decidable by a logical encoding into SAT or SMT

 Introduction
 Software Bounded Model Checking

 00
 00000

Logical Encoding

Demonstration 00 May 27, 2010 Future Work O 4/19

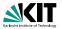

- Programs deal with unbounded data structures such as linked lists, trees, etc.
- Property checking is thus undecidable
- Bugs manifest themselves in (typically short) finite runs of the program
- Software bounded model checking:
  - Analyze only bounded program runs
  - Restrict number of nested function calls and inline functions
  - Restrict number of loop iterations and unroll loops
  - Data structures are then bounded as well
  - Property checking becomes decidable by a logical encoding into SAT or SMT

 Introduction
 Software Bounded Model Checking

 00
 00000

Logical Encoding

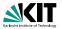

- Programs deal with unbounded data structures such as linked lists, trees, etc.
- Property checking is thus undecidable
- Bugs manifest themselves in (typically short) finite runs of the program
- Software bounded model checking:
  - Analyze only bounded program runs
  - Restrict number of nested function calls and inline functions
  - Restrict number of loop iterations and unroll loops
  - Data structures are then bounded as well
  - Property checking becomes decidable by a logical encoding into SAT or SMT

 Introduction
 Software Bounded Model Checking

 00
 00000

Logical Encoding

Demonstration 00 May 27, 2010 Future Work O 4/19

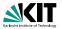

- Programs deal with unbounded data structures such as linked lists, trees, etc.
- Property checking is thus undecidable
- Bugs manifest themselves in (typically short) finite runs of the program
- Software bounded model checking:
  - Analyze only bounded program runs
  - Restrict number of nested function calls and inline functions
  - Restrict number of loop iterations and unroll loops
  - Data structures are then bounded as well
  - Property checking becomes decidable by a logical encoding into SAT or SMT

 Introduction
 Software Bounded Model Checking

 00
 00000

Logical Encoding

Demonstration 00 May 27, 2010 Future Work 0 4/19

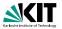

- Programs deal with unbounded data structures such as linked lists, trees, etc.
- Property checking is thus undecidable
- Bugs manifest themselves in (typically short) finite runs of the program
- Software bounded model checking:
  - Analyze only bounded program runs
  - Restrict number of nested function calls and inline functions
  - Restrict number of loop iterations and unroll loops
  - Data structures are then bounded as well
  - Property checking becomes decidable by a logical encoding into SAT or SMT

 Introduction
 Software Bounded Model Checking

 00
 00000

Logical Encoding

Demonstration 00 May 27, 2010

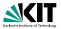

- Programs deal with unbounded data structures such as linked lists, trees, etc.
- Property checking is thus undecidable
- Bugs manifest themselves in (typically short) finite runs of the program
- Software bounded model checking:
  - Analyze only bounded program runs
  - Restrict number of nested function calls and inline functions
  - Restrict number of loop iterations and unroll loops
  - Data structures are then bounded as well
  - Property checking becomes decidable by a logical encoding into SAT or SMT

 Introduction
 Software Bounded Model Checking

 00
 00000

Logical Encoding

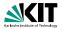

#### Properties are typically formalized using assume and assert statements

assume states a pre-condition that is assumed to hold at its location
 assert states a post-condition that is to be checked at its location

The program Prog is correct if

$$extsf{Prog} \wedge igwedge extsf{assume} \Rightarrow igwedge extsf{assume}$$
 assert

is valid

In software bounded model checking, this can be decided using a SAT or SMT solver

| Introduction                                                   | Software Bounded Model Checking | Logical Encoding | Demonstration | Future Work |
|----------------------------------------------------------------|---------------------------------|------------------|---------------|-------------|
| 00                                                             | 0000                            | 00000000         | 00            | 0           |
| Stephan Falke, Florian Merz, Carsten Sinz – LLBMC May 27, 2010 |                                 |                  | 5/19          |             |

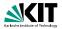

 Properties are typically formalized using assume and assert statements

- assume states a pre-condition that is assumed to hold at its location
- assert states a post-condition that is to be checked at its location

The program Prog is correct if

$$extsf{Prog} \wedge igwedge extsf{assume} \Rightarrow igwedge extsf{assert}$$

is valid

In software bounded model checking, this can be decided using a SAT or SMT solver

Introduction Software Bounded Model Checking o
o
o
o
Stephan Falke, Florian Merz, Carsten Sinz – LLBMC Logical Encoding

Demonstration 00 May 27, 2010 Future Work O 5/19

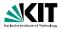

 Properties are typically formalized using assume and assert statements

assume states a pre-condition that is assumed to hold at its location

**assert** states a **post-condition** that is to be checked at its location

The program Prog is correct if

$$extsf{Prog} \wedge igwedge extsf{assume} \Rightarrow igwedge extsf{assert}$$

is valid

In software bounded model checking, this can be decided using a SAT or SMT solver

Introduction Software Bounded Model Checking o
o
o
o
Stephan Falke, Florian Merz, Carsten Sinz – LLBMC Logical Encoding

Demonstration 00 May 27, 2010 Future Work O 5/19

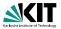

 Properties are typically formalized using assume and assert statements

- assume states a pre-condition that is assumed to hold at its location
- **assert** states a **post-condition** that is to be checked at its location
- The program Prog is correct if

$$\texttt{Prog} \land \bigwedge \texttt{assume} \Rightarrow \bigwedge \texttt{assert}$$

#### is valid

In software bounded model checking, this can be decided using a SAT or SMT solver

Introduction Software Bounded Model Checking o
o
o
o
Stephan Falke, Florian Merz, Carsten Sinz – LLBMC Logical Encoding

Demonstration 00 May 27, 2010 Future Work O 5/19

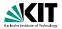

Future Work

5/19

 Properties are typically formalized using assume and assert statements

- assume states a pre-condition that is assumed to hold at its location
- **assert** states a **post-condition** that is to be checked at its location
- The program Prog is correct if

$$\texttt{Prog} \land \bigwedge \texttt{assume} \Rightarrow \bigwedge \texttt{assert}$$

is valid

 In software bounded model checking, this can be decided using a SAT or SMT solver

 Introduction
 Software Bounded Model Checking
 Logical Encoding
 Demonstration

 00
 00000
 0000000
 00

 Stephan Falke, Florian Merz, Carsten Sinz – LLBMC
 May 27, 2010

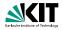

#### Fully supporting real-life programming languages is cumbersome

- Particularly true for C/C++/Objective C due to their complex (sometimes ambiguous) semantics
- Key idea: Instead of operating on the source code directly it is easier to operate on a compiler intermediate language (abstract assembler)
  - Closer to the code that is actually run
  - Well-defined, simple semantics makes logical encoding easier
  - Compiler optimizations etc. come "for free"
- LLBMC uses the LLVM intermediate language and compiler infrastructure

Introduction Software Bounded Model Checking

Logical Encoding

Demonstration 00 May 27, 2010 Future Work 0 6/19

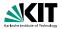

- Fully supporting real-life programming languages is cumbersome
- Particularly true for C/C++/Objective C due to their complex (sometimes ambiguous) semantics
- Key idea: Instead of operating on the source code directly it is easier to operate on a compiler intermediate language (abstract assembler)
  - Closer to the code that is actually run
  - Well-defined, simple semantics makes logical encoding easier
  - Compiler optimizations etc. come "for free"
- LLBMC uses the LLVM intermediate language and compiler infrastructure

 Introduction
 Software Bounded Model Checking

 00
 00000

Logical Encoding

Demonstration 00 May 27, 2010 Future Work 0 6/19

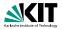

- Fully supporting real-life programming languages is cumbersome
- Particularly true for C/C++/Objective C due to their complex (sometimes ambiguous) semantics
- Key idea: Instead of operating on the source code directly it is easier to operate on a compiler intermediate language (abstract assembler)
  - Closer to the code that is actually run
  - Well-defined, simple semantics makes logical encoding easier
  - Compiler optimizations etc. come "for free"
- LLBMC uses the LLVM intermediate language and compiler infrastructure

 Introduction
 Software Bounded Model Checking

 00
 00000

Logical Encoding

Demonstration 00 May 27, 2010 Future Work 0 6/19

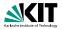

- Fully supporting real-life programming languages is cumbersome
- Particularly true for C/C++/Objective C due to their complex (sometimes ambiguous) semantics
- Key idea: Instead of operating on the source code directly it is easier to operate on a compiler intermediate language (abstract assembler)
  - Closer to the code that is actually run
  - Well-defined, simple semantics makes logical encoding easier
  - Compiler optimizations etc. come "for free'
- LLBMC uses the LLVM intermediate language and compiler infrastructure

Introduction Software Bounded Model Checking

Logical Encoding

Demonstration 00 May 27, 2010 Future Work 0 6/19

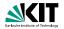

- Fully supporting real-life programming languages is cumbersome
- Particularly true for C/C++/Objective C due to their complex (sometimes ambiguous) semantics
- Key idea: Instead of operating on the source code directly it is easier to operate on a compiler intermediate language (abstract assembler)
  - Closer to the code that is actually run
  - Well-defined, simple semantics makes logical encoding easier
  - Compiler optimizations etc. come "for free"
- LLBMC uses the LLVM intermediate language and compiler infrastructure

Introduction Software Bounded Model Checking

Logical Encoding

Demonstration 00 May 27, 2010 Future Work 0 6/19

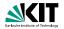

- Fully supporting real-life programming languages is cumbersome
- Particularly true for C/C++/Objective C due to their complex (sometimes ambiguous) semantics
- Key idea: Instead of operating on the source code directly it is easier to operate on a compiler intermediate language (abstract assembler)
  - Closer to the code that is actually run
  - Well-defined, simple semantics makes logical encoding easier
  - Compiler optimizations etc. come "for free"
- LLBMC uses the LLVM intermediate language and compiler infrastructure

 Introduction
 Software Bounded Model Checking

 00
 00000

Logical Encoding

Demonstration 00 May 27, 2010 Future Work 0 6/19

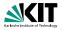

- Fully supporting real-life programming languages is cumbersome
- Particularly true for C/C++/Objective C due to their complex (sometimes ambiguous) semantics
- Key idea: Instead of operating on the source code directly it is easier to operate on a compiler intermediate language (abstract assembler)
  - Closer to the code that is actually run
  - Well-defined, simple semantics makes logical encoding easier
  - Compiler optimizations etc. come "for free"
- LLBMC uses the LLVM intermediate language and compiler infrastructure

## **Overview of the LLBMC Approach**

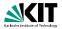

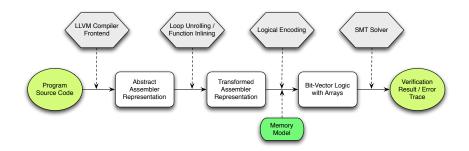

#### Memory model captures the semantics of memory accesses

Introduction Software Bounded Model Checking

Logical Encoding

Demonstration 00 May 27, 2010 Future Work O 7/19

#### Example

```
struct S {
     int x;
     struct S *n:
};
int main(int argc, char *argv[]) {
     struct S *p. *a:
    p = malloc(sizeof(struct S));
    p \rightarrow x = 5:
    p \rightarrow n = NULL:
     if (argc > 1) {
          q = malloc(sizeof(struct S));
          \alpha \rightarrow x = 5:
          \alpha \rightarrow n = p:
       else {
          q = p;
     \_ llbmc_assert(p\rightarrow x + q \rightarrow x = 10);
     free(q);
     free(p);
     return 0;
```

 Introduction
 Software Bounded Model Checking

 00
 0000

Logical Encoding

Demonstration 00 May 27, 2010 Future Work 0 8/19

#### Example

```
%struct.S = type { i32, %struct.S* }
struct S {
                                                         define i32 @main(i32 %argc, i8** %argv) {
     int x:
                                                         entry:
                                                          %0 = call i8* @malloc(i32 8)
     struct S *n:
                                                          %p = bitcast i8* %0 to %struct.S*
};
                                                          %p.x = getelementptr %struct.S* %p. i32 0. i32 0
                                                          store i32 5, i32* %p.x
int main(int argc, char *argv[]) {
                                                          %p.n = getelementptr %struct.S* %p, i32 0, i32 1
     struct S *p. *a:
                                                           store %struct.S* null. %struct.S** %p.n
                                                          %c.1 = icmp sqt i32 %argc. 1
                                                           br i1 %c.1, label %if.then, label %if.end
    p = malloc(sizeof(struct S));
     p \rightarrow x = 5:
                                                        if then:
                                                          %1 = call i8* @malloc(i32 8)
    p \rightarrow n = NULL:
                                                          %g = bitcast i8* %1 to %struct.S*
                                                          %q.x = getelementptr %struct.S* %q, i32 0, i32 0
     if (argc > 1) {
                                                          store i32 5, i32* %q.x
         q = malloc(sizeof(struct S));
                                                          %a.n = aetelementptr %struct.S* %a. i32 0. i32 1
                                                           store %struct.S* %p, %struct.S** %q.n
         \alpha \rightarrow x = 5:
                                                           br label %if end
         \alpha \rightarrow n = p:
       else {
                                                        if end
                                                          %q.0 = phi %struct.S* [ %q, %if.then ], [ %p, %entry ]
         q = p;
                                                          %q.0.x = getelementptr %struct.S* %q.0, i32 0, i32 0
                                                          %2 = load i32 * %p.x
                                                          %3 = load i32* %q.0.x
     \_ llbmc_assert(p\rightarrow x + q \rightarrow x = 10);
                                                          %4 = add i32 %2, %3
                                                          %c.2 = icmp eg i32 %4. 10
     free(q);
                                                          %5 = zext i1 %c.2 to i32
                                                           call void @__llbmc_assert(i32 %5)
     free(p);
                                                          %6 = bitcast %struct.S* %g.0 to i8*
                                                           call void @free(i8* %6)
     return 0;
                                                          %7 = bitcast %struct.S* %p to i8*
                                                           call void @free(i8 * %7)
                                                           ret i32 0
```

Introduction Software Bounded Model Checking

Logical Encoding

Demonstration 00

May 27, 2010

Future Work O 8/19

# **Encoding of phi-Instructions**

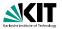

• The abstract assembler contains phi-instructions of the form

 $i' = \texttt{phi}[i_1, bb_1], \dots, [i_n, bb_n]$ 

#### where $bb_1, \ldots, bb_n$ are basic blocks

For the logical encoding, bb<sub>i</sub> is replaced by

 $c_{ ext{exec}}(bb_j) \wedge t(bb_j,b)$ 

where

- b is the basic block containing the phi-instruction
- $c_{\text{exec}}(bb_j)$  is  $bb_j$ 's execution condition
- $t(bb_i, b)$  is the condition under which control passes from  $bb_i$  to b

 Introduction
 Software Bounded Model Checking

 00
 00000

Logical Encoding

Demonstration 00 May 27, 2010 Future Work O 9/19

# **Encoding of phi-Instructions**

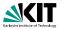

The abstract assembler contains phi-instructions of the form

 $i' = \texttt{phi}[i_1, bb_1], \dots, [i_n, bb_n]$ 

where  $bb_1, \ldots, bb_n$  are basic blocks

For the logical encoding, bb<sub>j</sub> is replaced by

 $c_{\texttt{exec}}(\textit{bb}_j) \wedge \textit{t}(\textit{bb}_j,\textit{b})$ 

where

- b is the basic block containing the phi-instruction
- $c_{\text{exec}}(bb_j)$  is  $bb_j$ 's execution condition
- t(bb<sub>j</sub>, b) is the condition under which control passes from bb<sub>j</sub> to b

Introduction Software Bounded Model Checking

Logical Encoding

Demonstration 00 May 27, 2010

## **Elimination of branches**

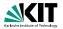

#### The memory can be modelled as an array of bytes

- Bring the memory into SSA form by introducing an abstract type memstate
  - Memory is accessed using read-instructions
  - Memory is changed using write-, malloc-, and free-instructions
  - phi-instructions for memory states are introduced
- With the encoding of phi-instructions and the conversion of the memory in SSA form branches can be eliminated

 Introduction
 Software Bounded Model Checking

 00
 00000

Logical Encoding

Demonstration 00 May 27, 2010 Future Work 0 10/19

## **Elimination of branches**

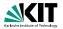

- The memory can be modelled as an array of bytes
- Bring the memory into SSA form by introducing an abstract type memstate
  - Memory is accessed using read-instructions
  - Memory is changed using write-, malloc-, and free-instructions
  - phi-instructions for memory states are introduced

 With the encoding of phi-instructions and the conversion of the memory in SSA form branches can be eliminated

 Introduction
 Software Bounded Model Checking

 00
 00000

Logical Encoding

Demonstration 00 May 27, 2010 Future Work 0 10/19

## **Elimination of branches**

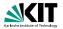

- The memory can be modelled as an array of bytes
- Bring the memory into SSA form by introducing an abstract type memstate
  - Memory is accessed using read-instructions
  - Memory is changed using write-, malloc-, and free-instructions
  - phi-instructions for memory states are introduced
- With the encoding of phi-instructions and the conversion of the memory in SSA form branches can be eliminated

 Introduction
 Software Bounded Model Checking

 00
 00000

Logical Encoding

Demonstration 00 May 27, 2010 Future Work 0 10/19

#### Example

```
%struct.S = type { i32, %struct.S* }
```

deline 132 @man(132 %argc, 18+\* %argv) { entry: %0 - call 18+ @mailco(132 8) %p - bitcast 18+ %0 to %aruct.S\* %p.x - getelementptr %struct.S\* %p, 132 0, 132 0 store 132 5, 132 \* %p.x %p.n - getelementptr %struct.S\* %p, 132 0, 132 1 store %struct.S\* null, %struct.S\* %p, 132 0, 132 1 btore %struct.S\* null, %struct.S\* %p, 132 0, 132 1 btore %struct.S\* null, %struct.S\* %p, 132 0, 132 1 btor 1% %struct.S\* %p, 132 %struct.S\* %p, 132 %struct.S\* %c.1 = komp sg1 132 %struct.S\* %struct.S\* %struct.S\*

#### if.then:

%1 - call i8\* @Pmalloc(132.8) %q. > bitcast 18\* %1 t0 %struct.S\* %q. x - getelementptr %struct.S\* %q, 132.0, 132.0 store 132.5, 132\* %q.x %q.n - getelementptr %struct.S\* %q, 132.0, 132.1 store %struct.S\* %p, %struct.S\* %q,n br fabel %if.end

#### if.end:

```
%q,0 = phi %atruct.5 = [%q, %d;then], [%p, %antry ]
%q,0.x = getelementptr %atruct.5 %q,0, 132,0, 132,0, 132,0
%a = laad 132, %q,0,x
%a = aad 132, %3,2, %3,4,10
%a = laad 132, %a,2, %3,4,10
%a = laad 132, %a,2, %a,4,10
%a = laad 132, %a,2,10
%a = laad 132, %a,2,10
%a = laad 132, %a,2,10
%a = laad 132, %a,2,10
%a = laad 132, %a,2,10
%a = laad 134, %a,10
%a = laad 134, %a,10
%a = laad 134, %a,10
%a = laad 134, %a,10
%a = laad 134, %a,10
%a = laad 134, %a,10
%a = laad 134, %a,10
%a = laad 134, %a,10
%a = laad 132, %a,10
%a = laad 134, %a,10
%a = laad 134, %a,10
%a = laad 134, %a,10
%a = laad 132, %a,10
%a = laad 132, %a,10
%a = laad 132, %a,10
%a = laad 132, %a,10
%a = laad 132, %a,10
%a = laad 132, %a,10
%a = laad 132, %a,10
%a = laad 132, %a,10
%a = laad 132, %a,10
%a = laad 132, %a,10
%a = laad 132, %a,10
%a = laad 132, %a,10
%a = laad 132, %a,10
%a = laad 132, %a,10
%a = laad 132, %a,10
%a = laad 132, %a,10
%a = laad 132, %a,10
%a = laad 132, %a,10
%a = laad 132, %a,10
%a = laad 132, %a,10
%a = laad 132, %a,10
%a = laad 132, %a,10
%a = laad 132, %a,10
%a = laad 132, %a,10
%a = laad 132, %a,10
%a = laad 132, %a,10
%a = laad 132, %a,10
%a = laad 132, %a,10
%a = laad 132, %a,10
%a = laad 132, %a,10
%a = laad 132, %a,10
%a = laad 132, %a,10
%a = laad 132, %a,10
%a = laad 132, %a,10
%a = laad 132, %a,10
%a = laad 132, %a,10
%a = laad 132, %a,10
%a = laad 132, %a,10
%a = laad 132, %a,10
%a = laad 132, %a,10
%a = laad 132, %a,10
%a = laad 132, %a,10
%a = laad 132, %a,10
%a = laad 132, %a,10
%a = laad 132, %a,10
%a = laad 132, %a,10
%a = laad 132, %a,10
%a = laad 132, %a,10
%a = laad 132, %a,10
%a = laad 132, %a,10
%a = laad 132, %a,10
%a = laad 132, %a,10
%a = laad 132, %a,10
%a = laad 132, %a,10
%a = laad 132, %a,10
%a = laad 132, %a,10
%a = laad 132, %a,10
%a = laad 132, %a,10
%a = laad 132, %a,10
%a = laad 132, %a,10
%a = laad 132, %a,10
%a = laad 132, %a,10
%a = laad 132, %a,10
%a = laad 132, %a = laad 132, %a = laad 132, %a = laad 132, %a = laad 132, %a = laad 132, %a = laad 132, %a = laad 132, %a = laad 132, %
```

struct.S = struct { i32, struct.S\* }

```
memstate %mem0 
(8 * %0 
memstate %mem1 = mailoc(%mem0, %0, 8) 
struct.Se %p = biteast(%0) 
(32 * %p.x = gelelementpt(%p, 0, 0) 
memstate %mem2 = store(%mem1, %p.x, 5) 
struct.Se % 0, n = gelelementpt(%p, 0, 1) 
memstate %mem3 = store(%mem2, %p.n, null) 
(32 %argc 
1 %c.1 = %argc > 1
```

#### i8\* %1

memstate %mem4 = mailoc(%mem3, %1, 8) struct.S\* %q = bitcast(%1) 32\* %q.x = getelementptr(%q, 0, 0) memstate %mem5 = store(%mem4, %q.x, 5) struct.S\*\* %q.n = getelementptr(%q, 0, 1) memstate %mem6 = store(%mem5, %q.n, %p)

```
memstate %mem7 = phi(%mem6, %c.1], (%mem6, %c.1)

struct.5* %q.0, = phi(%m, %c.1], %q.%c.1)

132 + %q.0, x = getelementptr(%q.0, 0, 0)

132 + %d.1 = dad(%mem7, %q.0, x)

132 + %d = add(%mem7, %q.0, x)

132 + %d = add(%mem7, %q.0, x)

14 %c.2 = %d == 10

assert(%c.2)

memstate %mem8 = (rae(%mem7, %q.0)

memstate %mem8 = (rae(%mem7, %q.0)
```

Introduction

Software Bounded Model Checking

Logical Encoding

Demonstration 00 Future Work O 11/19

Stephan Falke, Florian Merz, Carsten Sinz - LLBMC

#### Example

```
%struct.S = type { i32, %struct.S* }
```

define 132 @man(132 %argc, 18+\* %argv) { entry: %0 = call 18 \* @manbc(132 8) %p = bitcast 18 \* %0 to %struct.5\* %p.x = getelementptr %struct.5\* %p, 132 0, 132 0 store 132 5, 132 \* %p.x %p.n = getelementptr %struct.5\* %p, 132 0, 132 1 store %struct.5\* mull, %struct.5\* %p, 132 0, 132 1 store %struct.5\* mull, %struct.5\* %p, 132 0, 132 1 br 1\* %str.1.she %str.then, 1abe1%st1.end

#### if.then:

%1 = call i8\* @Pmalloc(132.8) %q = bitcast 18\* %1 to %struct.5\* %q,x = getelementptr %struct.5\* %q, 132.0, 132.0 store 132.5, 132\* %q,x %q,n = getelementptr %struct.5\* %q, 132.0, 132.1 store %struct.5\* %q, %struct.5\* %q,n br label %v1.end

#### if.end:

```
%q,0 = phi %struct.5+ [%q, %if.then ], [%p, %entry ]
%q = lead (32 + %p, x
%d = lead (32 + %p, x
%d = lead (32 + %p, x
%d = lead (32 + %p, x
%d = lead (32 + %p, 2)
%d = lead (32 + %p, 2)
%d = lead (32 + %p, 2)
%d = lead (32 + %p, 2)
%d = lead (32 + %p, 2)
%d = lead (32 + %p, 2)
%d = lead (32 + %p, 2)
%d = lead (32 + %p, 2)
%d = lead (32 + %p, 2)
%d = lead (32 + %p, 2)
%d = lead (32 + %p, 2)
%d = lead (32 + %p, 2)
%d = lead (32 + %p, 2)
%d = lead (32 + %p, 2)
%d = lead (32 + %p, 2)
%d = lead (32 + %p, 2)
%d = lead (32 + %p, 2)
%d = lead (32 + %p, 2)
%d = lead (32 + %p, 2)
%d = lead (32 + %p, 2)
%d = lead (32 + %p, 2)
%d = lead (32 + %p, 2)
%d = lead (32 + %p, 2)
%d = lead (32 + %p, 2)
%d = lead (32 + %p, 2)
%d = lead (32 + %p, 2)
%d = lead (32 + %p, 2)
%d = lead (32 + %p, 2)
%d = lead (32 + %p, 2)
%d = lead (32 + %p, 2)
%d = lead (32 + %p, 2)
%d = lead (32 + %p, 2)
%d = lead (32 + %p, 2)
%d = lead (32 + %p, 2)
%d = lead (32 + %p, 2)
%d = lead (32 + %p, 2)
%d = lead (32 + %p, 2)
%d = lead (32 + %p, 2)
%d = lead (32 + %p, 2)
%d = lead (32 + %p, 2)
%d = lead (32 + %p, 2)
%d = lead (32 + %p, 2)
%d = lead (32 + %p, 2)
%d = lead (32 + %p, 2)
%d = lead (32 + %p, 2)
%d = lead (32 + %p, 2)
%d = lead (32 + %p, 2)
%d = lead (32 + %p, 2)
%d = lead (32 + %p, 2)
%d = lead (32 + %p, 2)
%d = lead (32 + %p, 2)
%d = lead (32 + %p, 2)
%d = lead (32 + %p, 2)
%d = lead (32 + %p, 2)
%d = lead (32 + %p, 2)
%d = lead (32 + %p, 2)
%d = lead (32 + %p, 2)
%d = lead (32 + %p, 2)
%d = lead (32 + %p, 2)
%d = lead (32 + %p, 2)
%d = lead (32 + %p, 2)
%d = lead (32 + %p, 2)
%d = lead (32 + %p, 2)
%d = lead (32 + %p, 2)
%d = lead (32 + %p, 2)
%d = lead (32 + %p, 2)
%d = lead (32 + %p, 2)
%d = lead (32 + %p, 2)
%d = lead (32 + %p, 2)
%d = lead (32 + %p, 2)
%d = lead (32 + %p, 2)
%d = lead (32 + %p, 2)
%d = lead (32 + %p, 2)
%d = lead (32 + %p, 2)
%d = lead (32 + %p, 2)
%d = lead (32 + %p, 2)
%d = lead (32 + %p, 2)
%d = lead (32 + %p, 2)
%d = lead (32 + %p, 2)
%d = lead (32 + %p, 2)
%d = lead (32 + %p, 2)
%d = lead (32 + %p, 2)
%d = lead (32 + %p
```

struct.S = struct { i32, struct.S\* }

#### i8 \* %1

```
memstate %mem4 = malloc(%mem3, %1, 8)
struct.5* %q = bitcast(%1)
132* %q.x = getelementptr(%q, 0, 0)
memstate %mem5 = store(%mem4, %q.x, 5)
struct.5** %q.n = getelementptr(%q, 0, 1)
memstate %mem6 = store(%mem5, %q.n, %p)
```

```
memstate %mem8 = phi({%mem8, %c.1}, [%mem6, %c.1])

struct.S* %q.0 = phi({%p. %c.1}, [%q, %c.1])

132 %q - (0.2 x = getelementptr(%q.0, 0, 0)

132 %g = load(%mem7, %p.x)

132 %g = load(%cmem7, %q.0, x)

132 %g = load(%cmem7, %q.0, x)

132 %g = load(%cmem8 = tree

sest(%c.2) = %d == 10

memstate %mem8 = tree(%mem8, %p);
```

Introduction

Software Bounded Model Checking

Logical Encoding

Demonstration 00 Future Work 0 11/19

Stephan Falke, Florian Merz, Carsten Sinz - LLBMC

## **Memory Modification Graph**

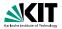

#### Example

struct.S = struct { i32, struct.S\* } memstate %mem0 i8 \* %0 memstate %mem1 = malloc(%mem0, %0, 8) struct.S\* %p = bitcast(%0) i32 \* %p.x = getelementptr(%p, 0, 0)memstate %mem2 = store(%mem1, %p.x. 5) struct.S\*\* %p.n = getelementptr(%p, 0, 1) memstate %mem3 = store(%mem2, %p.n, null) i32 %argc i1 %c.1 = %argc > 1 i8 \* %1 memstate %mem4 = malloc(%mem3, %1, 8) struct.S\* %q = bitcast(%1) i32 \* % a.x = aetelementptr(% a. 0, 0)memstate %mem5 = store(%mem4, %q.x, 5) struct.S\*\* %q.n = getelementptr(%q, 0, 1) memstate %mem6 = store(%mem5, %q.n, %p) memstate %mem7 = phi([%mem3, !%c.1], [%mem6, %c.1]) struct.S\* %q.0 = phi([%p, !%c.1], [%q, %c.1]) i32 \* %q.0.x = getelementptr(%q.0, 0, 0)i32 %2 = load(%mem7, %p,x) i32 %3 = load(%mem7, %g.0.x) i32 %4 = add(%2, %3) i1 %c.2 = %4 == 10 assert(%c.2) memstate %mem8 = free(%mem7, %q.0) memstate %mem9 = free(%mem8, %p);

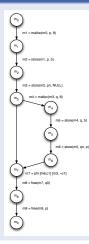

 Introduction
 Software Bounded Model Checking

 00
 00000

Logical Encoding

Demonstration 00 May 27, 2010 Future Work O 12/19

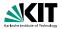

• The following memory checks are built-in:

- Valid read/writes (i.e., only to allocated memory)
- Valid frees (i.e., free is only called for the beginning of a block of allocated memory)
- No double frees (i.e., no memory block is free'd twice)
- Building blocks:
  - valid\_mem\_access(m, p, s): the range p, ..., p + s 1 is allocated in m
  - deallocated(m, m', p): the block beginning at p is free'd between m and m'
  - (...)

| Introduction | Software Bounded Model Checking |
|--------------|---------------------------------|
| 00           | 00000                           |

Logical Encoding

Demonstration 00 May 27, 2010 Future Work 0 13/19

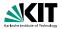

The following memory checks are built-in:

- Valid read/writes (i.e., only to allocated memory)
- Valid frees (i.e., free is only called for the beginning of a block of allocated memory)
- No double frees (i.e., no memory block is free'd twice)
- Building blocks:
  - valid\_mem\_access(m, p, s): the range p, ..., p + s 1 is allocated in m
  - deallocated(m, m', p): the block beginning at p is free'd between m and m'
  - (...)

| Introduction | Software Bounded Model Checking |
|--------------|---------------------------------|
| 00           | 00000                           |

Stephan Falke, Florian Merz, Carsten Sinz - LLBMC

Logical Encoding

Demonstration 00 May 27, 2010 Future Work O 13/19

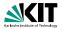

- The following memory checks are built-in:
  - Valid read/writes (i.e., only to allocated memory)
  - Valid frees (i.e., free is only called for the beginning of a block of allocated memory)
  - No double frees (i.e., no memory block is free'd twice)
- Building blocks:
  - valid\_mem\_access(m, p, s): the range p, ..., p + s 1 is allocated in m
  - deallocated(m, m', p): the block beginning at p is free'd between m and m'
  - (...)

| Introduction | Software Bounded Model Checking |
|--------------|---------------------------------|
| 00           | 00000                           |

Stephan Falke, Florian Merz, Carsten Sinz - LLBMC

Logical Encoding

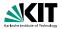

The following memory checks are built-in:

- Valid read/writes (i.e., only to allocated memory)
- Valid frees (i.e., free is only called for the beginning of a block of allocated memory)
- No double frees (i.e., no memory block is free'd twice)
- Building blocks:
  - valid\_mem\_access(m, p, s): the range  $p, \ldots, p + s 1$  is allocated in
    - т

deallocated(m, m', p): the block beginning at p is free'd between m and m'

• (...)

 Introduction
 Software Bounded Model Checking

 00
 00000

Stephan Falke, Florian Merz, Carsten Sinz - LLBMC

Logical Encoding

Demonstration 00 May 27, 2010 Future Work O 13/19

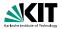

- The following memory checks are built-in:
  - Valid read/writes (i.e., only to allocated memory)
  - Valid frees (i.e., free is only called for the beginning of a block of allocated memory)
  - No double frees (i.e., no memory block is free'd twice)
- Building blocks:
  - valid\_mem\_access(m, p, s): the range p, ..., p + s 1 is allocated in m
  - deallocated(m, m', p): the block beginning at p is free'd between m and m'

• (...)

| Introduction | Software Bounded Model Checking |
|--------------|---------------------------------|
| 00           | 00000                           |

Stephan Falke, Florian Merz, Carsten Sinz - LLBMC

Logical Encoding

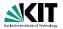

- The following memory checks are built-in:
  - Valid read/writes (i.e., only to allocated memory)
  - Valid frees (i.e., free is only called for the beginning of a block of allocated memory)
  - No double frees (i.e., no memory block is free'd twice)
- Building blocks:
  - valid\_mem\_access(m, p, s): the range p, ..., p + s 1 is allocated in m
  - deallocated(m, m', p): the block beginning at p is free'd between m and m'
  - (...)

| Introduction | Software Bounded Model Checking |
|--------------|---------------------------------|
| 00           | 00000                           |

Stephan Falke, Florian Merz, Carsten Sinz - LLBMC

Logical Encoding

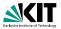

- $m \preceq m'$ : there exists a path from *m* to *m'* in the memory modification graph
- $c_{\text{exec}}(I)$ : execution condition of the (basic block containing the) instruction *I*

 $\begin{array}{l} \texttt{deallocated}(\textit{m},\textit{m}',\textit{p}) \equiv \bigvee_{\substack{m \preceq \textit{m}^* \preceq \textit{m}' \\ \textit{I}: \; \textit{m}^* = \texttt{free}(\hat{\textit{m}}^*,q)}} c_{\texttt{exec}}(\textit{I}) \; \land \; \textit{p} = q \end{array}$ 

 $\begin{array}{ll} \texttt{valid\_mem\_access}(m,p,s) &\equiv & \bigvee & c_{\texttt{exec}}(l) \ \land (q \leq p \leq q+t-s) \\ & & m' \leq m \\ & & l: \ m' = \texttt{malloc}(\hat{m},q,t) \end{array} \land \neg \texttt{deallocated}(m',m,q) \end{array}$ 

| Introduction                                      | Software Bounded Model Checking | Logical Encoding | Demonstration | Future Work |
|---------------------------------------------------|---------------------------------|------------------|---------------|-------------|
| Stephan Falke, Florian Merz, Carsten Sinz – LLBMC |                                 | May 27, 2010     | 14/19         |             |

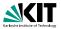

- $m \preceq m'$ : there exists a path from *m* to *m'* in the memory modification graph
- $c_{\text{exec}}(I)$ : execution condition of the (basic block containing the) instruction *I*

$$\begin{array}{l} \texttt{deallocated}(\textit{m},\textit{m}',\textit{p}) \equiv \bigvee_{\substack{m \preceq \textit{m}^* \preceq \textit{m}' \\ \textit{l}: \; \textit{m}^* = \texttt{free}(\hat{\textit{m}}^*, q)}} c_{\texttt{exec}}(\textit{l}) \; \land \; \textit{p} = q \end{array}$$

$$\texttt{valid\_mem\_access}(m,p,s) \equiv \bigvee_{\substack{m' \preceq m \\ l: \ m' = \texttt{malloc}}} c_{\texttt{exec}}(l) \land (q \leq p \leq q+t-s) \land \neg \texttt{deallocated}(m',m,q)$$

| Introduction                                      | Software Bounded Model Checking | Logical Encoding | Demonstration | Future Work |
|---------------------------------------------------|---------------------------------|------------------|---------------|-------------|
| 00                                                | 00000                           | 00000000         | 00            | 0           |
| Stephan Falke, Florian Merz, Carsten Sinz – LLBMC |                                 | May 27, 2010     | 14/19         |             |

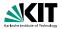

Each m' = write(m, p, x) and each x = read(m, p) is preceded by the assertion

#### valid\_mem\_access(m, p, s)

#### where s is the appropriate size

- Similar assertions are added for the other built-in memory checks
- For malloc-instructions, assumptions on disjointness of the allocated memory regions are added

Introduction Software Bounded Model Checking

Stephan Falke, Florian Merz, Carsten Sinz - LLBMC

Logical Encoding

Demonstration 00 May 27, 2010 Future Work 0 15/19

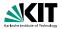

Each m' = write(m, p, x) and each x = read(m, p) is preceded by the assertion

```
valid_mem_access(m, p, s)
```

where s is the appropriate size

- Similar assertions are added for the other built-in memory checks
- For malloc-instructions, assumptions on disjointness of the allocated memory regions are added

 Introduction
 Software Bounded Model Checking

 00
 00000

Logical Encoding

Demonstration 00 May 27, 2010 Future Work 0 15/19

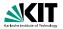

Each m' = write(m, p, x) and each x = read(m, p) is preceded by the assertion

```
valid_mem_access(m, p, s)
```

where s is the appropriate size

- Similar assertions are added for the other built-in memory checks
- For malloc-instructions, assumptions on disjointness of the allocated memory regions are added

Stephan Falke, Florian Merz, Carsten Sinz - LLBMC

Logical Encoding

#### Example

struct.5 = struct { 132, struct.5+ } menstale SinitialMenState 11 %2 = 0x00000000 <= (void+)%0 132 %4 = add((132)%0, 7) 11 %7 = (void+)%0 <= (void+)%4 11 %8 = and(%2, %6) 11 39 = and 36, 37) assume(malloc\_assume, %9, 1) mensiale %11 = malloc(heap, %initialMemState, %0, 8, 1) 122+ %p.x = getelementptr((struct.5+)%p. 0. 0) 11 %13 = 0xbfffffff < (void+)%p.x 132 %14 = add((132)%p.x, 3) 11 %16 = 0xbfffffff >= (void+)%14 11 %17 = and(%13, %16) 11 3/18 = 3/0 <= 3/0.X 132 %19 = add((132)%p.x, 4) 132 %21 = add((132)%0, 8) 11 %22 = (void+)%19 <= (void+)%21 11 %24 = and(%18, %23) 11 %25 = or(%17, %24) assert (valid\_store , %25, 1) memstale %27 = store(%11, %p.x, 5, 1) struct.S++ %p.n = getelementptr (( struct.S+)%0, 0, 1) i1 %29 = 0xbfffffff < (void+)%p.n 132 %30 = add((132)%p.n. 3) 11 %22 = 0xbfffffff >= (void+)%20 11 %33 = and(%29, %32) 11 3/34 = 3/0 <= 3/0.n 132 %35 = add((132)%p.n, 4) 11 %37 = (void+)%35 <= (void+)%21 11 %38 = and(%34, %37) 11 %39 = or(%33, %38) assert (valid\_store , %39, 1) mematate %41 = store(%27, %p.n. 0x00000000, 1) 132 %argo if %c.1 = %argc > 1 11 %44 = 0x00000000 <= (void+)%42 132 %46 = add((132)%42, 7) 11 %48 = 0x51111111 >= (void+)%48 11 %49 = (void+)%42 <= (void+)%46 11 %50 = and(%44, %48) 11 %51 = and(%50, %49) 122 %52 = add((122)%42, 0) 11 %54 = (vold+)%52 <= (vold+)%0 11 %55 = (void+)%21 <= (void+)%42 11 355 = or(354, 355) 11 %57 = and(%51, %56) assume(malloc,assume, %57, %c.1) memstate %59 = malloc(heap, %41, %42, 8, %c.1) 132+ %q.x = getelementptr((struct.5+)%42, 0, 0) i1 %i1 = 0xbfffffff < (void+)%q.x 132 %42 = add((132)%q.x, 3) 11 %64 = 0xbfffffff >= (void+)%62 11 %65 = and(%61, %64) 11 %65 = %0 <= %q.x 122 %67 = add((122)%g.x. 4) i1 %69 = (void+)%67 <= (void+)%21 11 %70 = and/%66, %69) 11 %71 = %42 <= %q.x i1 %72 = (void+)%67 <= (void+)%53 11 %73 = and(%71, %72) 11 %74 = and/%c.1, %73 11 %75 = or(%70, %74) 11 %76 = or(%65, %75) assert (valid,store , %76, %c.1)

assert(valid\_store , %76.%c.1) mematate %78 = store(%59, %o.x. 5, %c.1) struct.5++ %q.n = getelementptr((struct.5+)%42, 0, 1) i1 %80 = 0xbfffffff < (void+)%g.n 132 %81 = add((132)%q.n, 3) 11 Set - Oxbittitt -- (void-)Set 11 %84 = and/%80, %83) 11 %45 = %0 <= %q.n 122 %86 = add((122)%g.n. 11 %88 = (void+)%86 <= (void+)%21 11 %89 = and(%85, %88) 11 3/90 = 3/42 <= 3/q.n 11 %91 = (void+)%86 <= (void+)%52 11 %92 = and/%90, %91 11 %92 = and/%c.1. %921 11 %94 = or(%89, %93) 11 3/95 = gr(3/84, 3/94) assert(valid\_store , %95, %c.1) memstate %97 = store(%78, %q.n, (struct.5+)%0, %c.1) void+ %stacktopptr0 = phi(10 xbfffffff , 1%c.11, 10 xbfffffff , %c.11) memstate %i1.end,mem = phi([%41, %c.1], [%97, %c.1]) struct.S= %q.0 = phi([(struct.S=)%0, 1%c.1], [(struct.S=)%42, %c.1]) 122+ %p.0.x = getelementotr/%p.0. 0. 0) i1 %98 = %stacktopptr0 < (void+)%p.x 11 399 - and 399, 316) 11 %100 = %42 <= %p.x 11 3/101 = (void+)%19 <= (void+)%52 11 %102 = and(%100, %101) 11 %103 = and(%c.1, %102) 11 %104 = gr(%24, %103) 11 %105 = or(%99, %104) assert(valid\_load, %105, 1) 132 %107 = load(%if.end,,mem, %p.x, 1) 11 %109 = %stacktopptr0 < (vold+)%q.0.x 132 %110 = add((132)%g.0.x. 3) 11 %112 = 0xb1111111 >= (void+)%110 11 %113 = and(%109, %112) 11 20114 = 200 <= 200.0.x 132 %115 = add((132)%q.0.x, 4) 11 %117 = (void+)%115 <= (void+)%21 11 S118 = and S114, S117) 11 %119 = %42 <= %q.0.x 11 %120 = (void+)%115 <= (void+)%52 11 %121 = and(%119, %120) 11 %122 = and(%c.1, %121) 11 %122 = gr(%118, %122) 11 %124 = or(%113, %123) assert(valid.load, %124, 1) 132 %126 = load(%)(f.end.mem. %g.0.x. 1) 132 %127 = add(%107, %126) 11 %c.2 = %127 == 10 11 %129 = (18+)%q.0 == %2 11 %120 = (18+)%g.0 == %42 11 %121 = and/%c.1. %120) 11 %122 = or(%129, %131) ament/ valid free , %122, %c.2) 11 26124 - 260 -- 260 11 %125 = %0 == (18+)%q.0 11 %126 = and/%c.2. %125) 11 %128 = and(%134, 1%126) 11 2/129 = 2/0 == 2/42 11 2/140 = 2/42 == (18+12/42.0 11 %141 = and(%c.2, %140) 11 20143 = and/20129, 1201411 11 %145 = 010(%C.1, %140) 11 %145 = 01(%128, %144) assert(valid\_free , %145, %c.2) assert(custom, 0, Mc.2)

Introduction

Software Bounded Model Checking

Logical Encoding

Demonstration 00 Future Work O 16/19

Stephan Falke, Florian Merz, Carsten Sinz - LLBMC

#### Example (Memory Management)

```
struct S {
    int x:
    struct S *n;
};
int main(int argc, char *argv[]) {
    struct S *p, *q;
    p = malloc(sizeof(struct S));
    p \rightarrow x = 5;
    p \rightarrow n = NULL;
    if (argc > 1) {
         q = malloc(sizeof(struct S));
         q \rightarrow x = 5;
         q \rightarrow n = p;
    } else {
         q = p;
    }
     \_-Ilbmc_assert(p\rightarrow x + q \rightarrow x = 10);
    free(q);
    free(p);
    return 0;
```

| Introduction       | Software Bounded Model Checking  | Logical Encoding | Demonstration | Future Work |
|--------------------|----------------------------------|------------------|---------------|-------------|
| 00                 | 00000                            | 0000000          | •0            | 0           |
| Stephan Falke, Flo | orian Merz, Carsten Sinz – LLBMC |                  | May 27, 2010  | 17/19       |

#### Example (Functional Correctness)

```
int npo2(int x) {
   unsigned int i;
   x---;
   for(i = 1; i < sizeof(int) * 8; i *= 2) {
       x = x | (x >> i);
    }
    return x + 1;
int main(int argc, char *argv[]) {
   int x = argc;
    \_IIbmc_assume(x > 0 && x < (INT_MAX >> 1));
   int n = npo2(x);
    __llbmc_assert(n >= x);
    __IIbmc_assert(n < (x << 1));
    -llbmc_assert((n \& (n - 1)) == 0);
    return 0;
```

| Introduction                                      | Software Bounded Model Checking | Logical Encoding | Demonstration<br>○● | Future Work |
|---------------------------------------------------|---------------------------------|------------------|---------------------|-------------|
| Stephan Falke, Florian Merz, Carsten Sinz – LLBMC |                                 | May 27, 2010     | 18/19               |             |

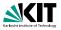

#### Optimization of memory constraints

Introduction Software Bounded Model Checking Logical Encoding

Demonstration

Future Work 19/19

Stephan Falke, Florian Merz, Carsten Sinz - LLBMC

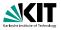

#### Optimization of memory constraints

- Discharging of simple memory constraints using
  - Rewriting

  - (...)

Introduction Software Bounded Model Checking Logical Encoding

Demonstration

Future Work 19/19

Stephan Falke, Florian Merz, Carsten Sinz - LLBMC

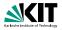

- Optimization of memory constraints
- Discharging of simple memory constraints using
  - Rewriting
  - Restricted linear arithmetic
  - Boolean simplification
  - (...)
- Iterative deepening of function inlining/loop unrolling
- Modular verification
- Handling of system calls (strings, memory copy, etc.)

Introduction Software Bounded Model Checking

Logical Encoding

Demonstration 00 May 27, 2010 Future Work

19/19

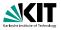

- Optimization of memory constraints
- Discharging of simple memory constraints using
  - Rewriting
  - Restricted linear arithmetic
  - Boolean simplification
  - (...)
- Iterative deepening of function inlining/loop unrolling
- Modular verification
- Handling of system calls (strings, memory copy, etc.)

Introduction Software Bounded Model Checking

Logical Encoding

Demonstration 00 May 27, 2010 Future Work

19/19

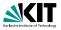

- Optimization of memory constraints
- Discharging of simple memory constraints using
  - Rewriting
  - **Bestricted linear arithmetic**
  - **Boolean simplification**
  - (...)

Introduction Software Bounded Model Checking Logical Encoding

Demonstration

Future Work 19/19

Stephan Falke, Florian Merz, Carsten Sinz - LLBMC

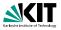

- Optimization of memory constraints
- Discharging of simple memory constraints using
  - Rewriting
  - **Bestricted linear arithmetic**
  - **Boolean simplification**
  - (...)
- Iterative deepening of function inlining/loop unrolling

Introduction Software Bounded Model Checking Logical Encoding

Demonstration

Future Work 19/19

Stephan Falke, Florian Merz, Carsten Sinz - LLBMC

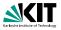

- Optimization of memory constraints
- Discharging of simple memory constraints using
  - Rewriting
  - **Bestricted linear arithmetic**
  - Boolean simplification
  - (...)
- Iterative deepening of function inlining/loop unrolling
- Modular verification

Introduction Software Bounded Model Checking Logical Encoding

Demonstration

Future Work 19/19

Stephan Falke, Florian Merz, Carsten Sinz - LLBMC

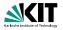

- Optimization of memory constraints
- Discharging of simple memory constraints using
  - Rewriting
  - Restricted linear arithmetic
  - Boolean simplification
  - (...)
- Iterative deepening of function inlining/loop unrolling
- Modular verification
- Handling of system calls (strings, memory copy, etc.)

Introduction Software Bounded Model Checking

Logical Encoding

Demonstration 00 May 27, 2010 Future Work

19/19